## **EDEREGPROC**

## **EDEREGPROCPAR**

### DEREGPROC [CHAR (10)]

# SAP ABAP table V\_EDEREGPROCPARD {Generated Table for View V\_EDEREGPROCPARD}

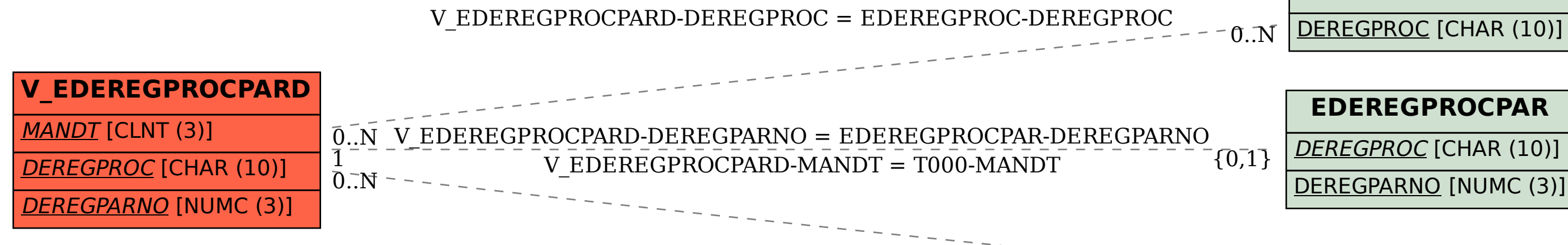

## DEREGPARNO [NUMC (3)]

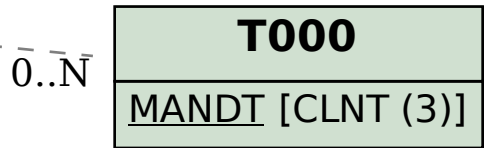